# **Program przedmiotu**

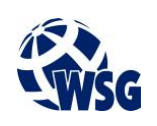

- **1.** Nazwa przedmiotu / moduł przedmiotowy: **Wprowadzenie do grafiki inżynierskiej**
- **2.** Język wykładowy: **Polski**
- **3.** Umiejscowienie przedmiotu w planach studiów:
	- Obszar lub obszary studiów: **Grafika i projektowanie 3D, Sieci komputerowe, Programowanie i technologie WWW, Informatyka stosowana.**
	- Poziom studiów: **studia I stopnia**
	- Kierunek lub kierunki (realizacja wzorca efektów): **Informatyka**
- **4.** Nadzór nad realizacją przedmiotu:
	- Instytut/Inna jednostka: **Instytut Informatyki i Mechatroniki**
	- Osoba odpowiedzialna za przedmiot: **Wojciechowska-Bollin Bogna, mgr inż.**
	- Osoby współpracujące przy opracowaniu programu przedmiotu: **Gospodarczyk Jacek dr inż.**
- **5.** Liczba godzin i formy zajęć dydaktycznych dla poszczególnych systemów studiów oraz rygor zaliczenia

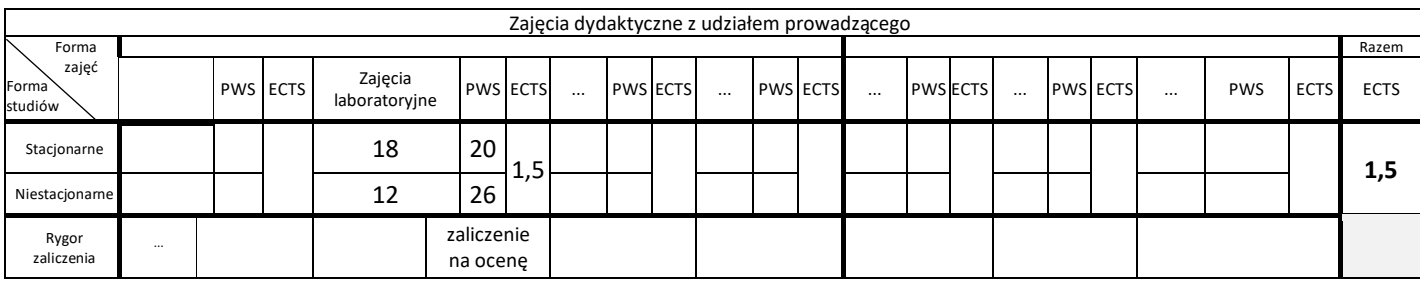

# **6.** Nakład pracy studenta – bilans punktów ECTS

*1 punkt ECTS odpowiada 25-30 godzinom pracy studenta potrzebnej do osiągnięcia zakładanych efektów uczenia się z uwzględnieniem pracy własnej studenta*

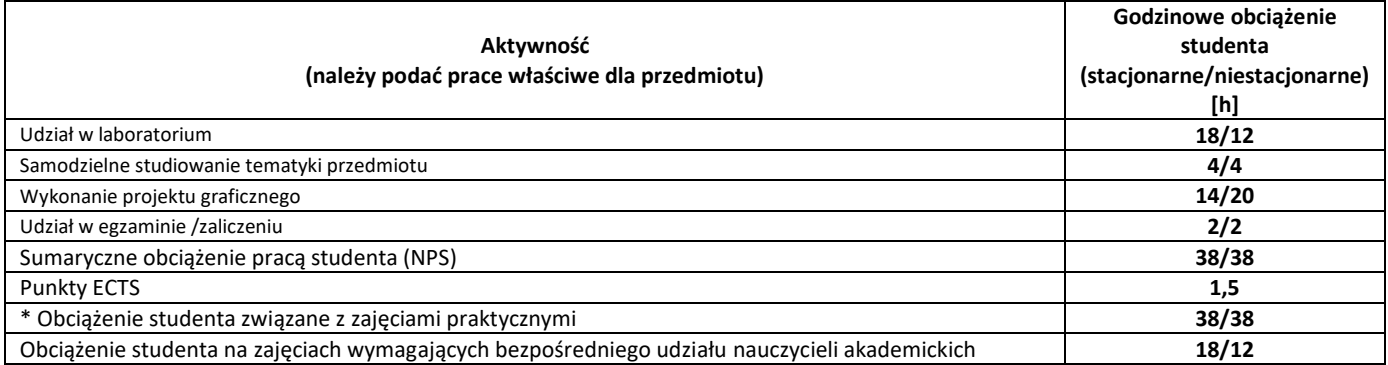

**7.** Uwagi realizacyjne: rekomendowana długość trwania (semestry), rekomendowane wymagania wstępne, relacje pomiędzy formami zajęć:

## **brak**

Rekomendowana długość trwania wynika z planu studiów

## **8.** Szczegółowe efekty uczenia się – wiedza, umiejętności i kompetencje społeczne

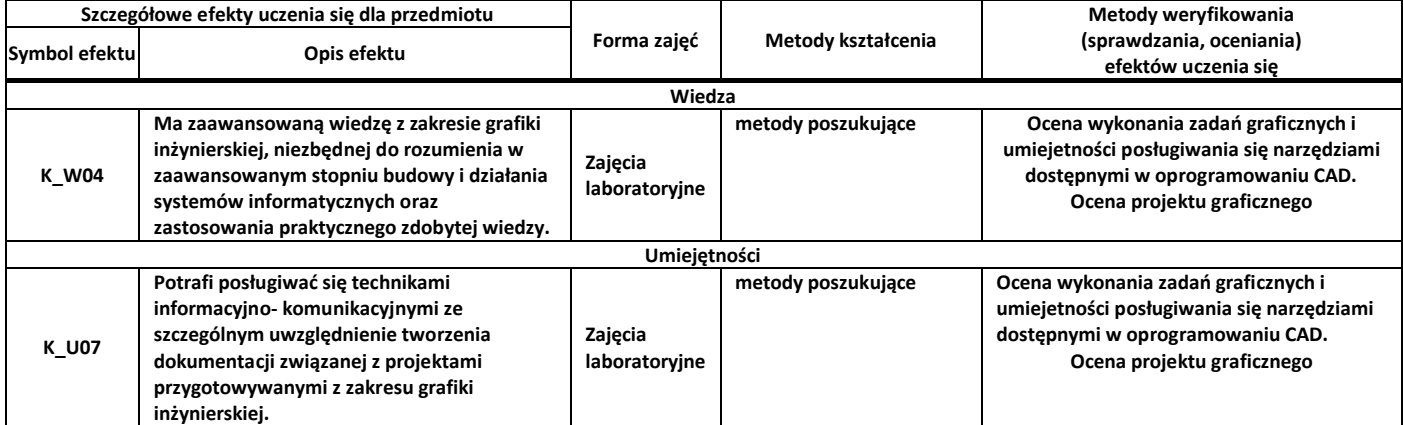

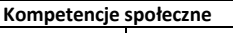

**9.** Zasady/kryteria oceniania dla każdej formy kształcenia i poszczególnych ocen

Zajęcia laboratoryjne:

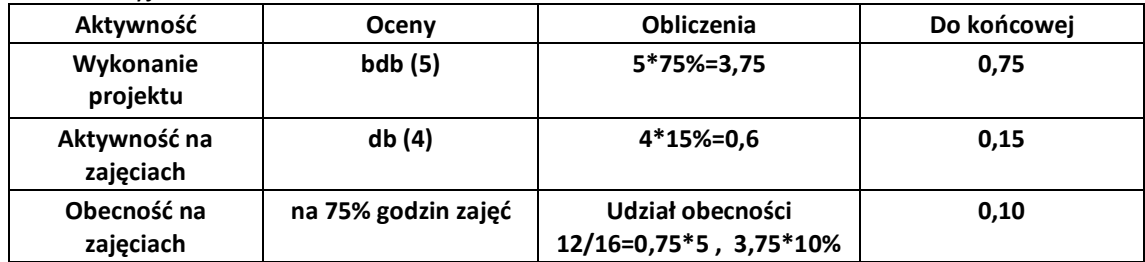

**10.** Treści kształcenia wraz z formą zajęć, na której są realizowane

#### **Zajęcia laboratoryjne**

- 1. Cele stosowania oprogramowania CAD;
- 2. Geneza stosowania CAD w światowym przemyśle;
- 3. Obecny stan wykorzystania CAD w Polsce i na świecie;
- 4. Charakterystyka wybranych producentów oraz dostawców nowoczesnego oprogramowania CAD we współczesnym przemyśle, w Polsce i na świecie;
- 5. Najważniejsze obszary współczesnego przemysłu, gdzie zastosowanie oprogramowania CAD jest powszechne;
- 6. Teoretyczne podstawy klasyfikacji oprogramowania do grup CAD/CAM/CAE/PDM

#### **11.** Wymagane środki dydaktyczne

Laboratorium – laboratorium specjalistyczne

## **12.** Literatura przedmiotu:

a. Literatura podstawowa:

- Suseł M., Makowski K., 2005, Grafika inżynierska z zastosowaniem programu AutoCAD
- Rogulski M., 2011, AutoCAD dla studentów : podstawy korzystania z programu
- Krzysiak Z., 2014, Modelowanie 3D w programie AutoCAD
- b. Literatura uzupełniająca:
	- Lisowski B., Łaptaś U., Skaza M., Zdajemy egzamin ECDL CAD : kompendium wiedzy i umiejętności
	- Gendarz Piotr, Salamon Szymon, Chwastyk Piotr, Projektowanie inżynierskie i grafika inżynierska, Polskie Wydawnictwo Ekonomiczne, Warszawa, 2014
- c. Netografia:
- **13.** Dostępne materiały dydaktyczne z podziałem na formy zajęć (autorskie zestawiania materiałów dydaktycznych, materiały e-learningowe, itp.)

#### **14.** Osoby realizujące poszczególne formy kształcenia

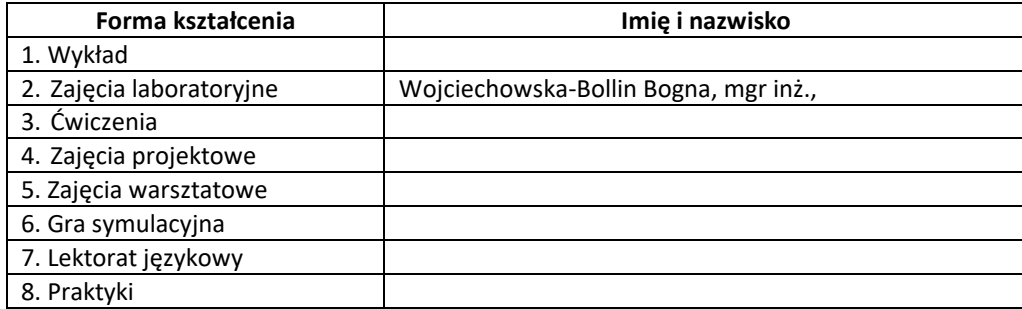

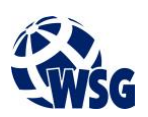

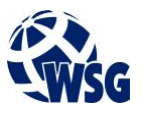